## PID\_IL2\_STAT5\_PATHWAY

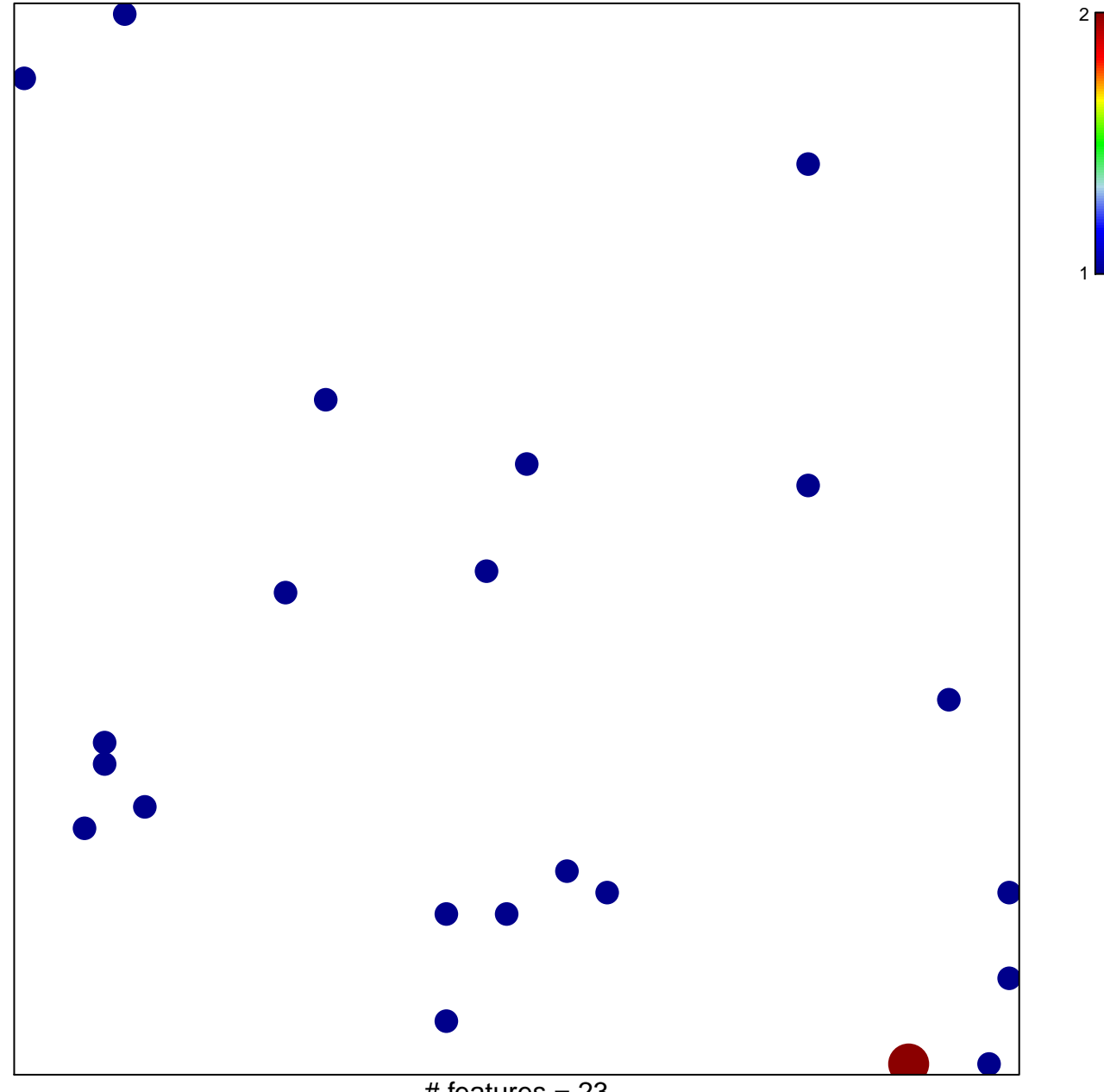

# features =  $23$ chi-square  $p = 0.84$ 

## **PID\_IL2\_STAT5\_PATHWAY**

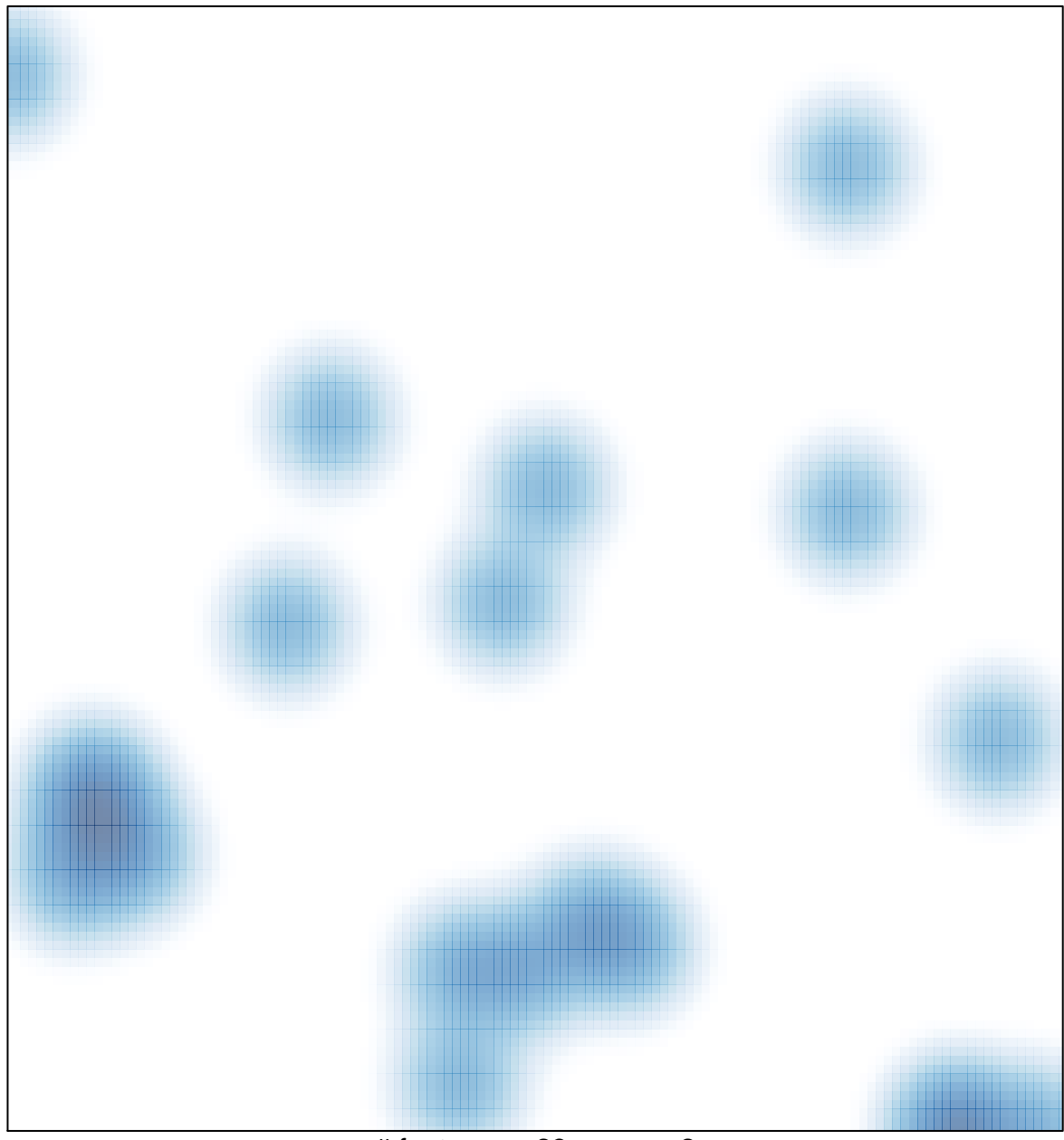

 $#$  features = 23, max = 2